# classicthesis sty v4.1 Typographic style for a classic-looking thesis

#### André Miede

### $2012/08/12$

<span id="page-0-0"></span>2% classicthesis.sty  $3\%$ 4% Copyright (C) 2012 Andr\'e Miede http://www.miede.de  $5\%$ 6% If you like the style then I would appreciate a postcard. My address 7% can be found in the file ClassicThesis.pdf. A collection of the 8% postcards I received so far is available online at 9% http://postcards.miede.de  $10\frac{9}{2}$  $11$  % License: 12 % This program is free software; you can redistribute it and/or modify 13 % it under the terms of the GNU General Public License as published by 14 % the Free Software Foundation; either version 2 of the License, or 15% (at your option) any later version.  $16 \frac{9}{2}$ 17% This program is distributed in the hope that it will be useful, 18 % but WITHOUT ANY WARRANTY; without even the implied warranty of 19 % MERCHANTABILITY or FITNESS FOR A PARTICULAR PURPOSE. See the 20 % GNU General Public License for more details.  $21 \%$ 22 % You should have received a copy of the GNU General Public License 23 % along with this program; see the file COPYING. If not, write to 24 % the Free Software Foundation, Inc., 59 Temple Place - Suite 330, 25 % Boston, MA 02111-1307, USA.  $26 \frac{9}{6}$ 28 % Important:  $29\%$ 

<span id="page-1-20"></span><span id="page-1-7"></span><span id="page-1-6"></span><span id="page-1-5"></span><span id="page-1-4"></span><span id="page-1-3"></span><span id="page-1-2"></span><span id="page-1-1"></span><span id="page-1-0"></span> % This style can also be used without the thesis template. % It works with both LaTeX and PDFLaTeX now. XeLaTeX should also work. % % \* You must not use "u etc. in strings/commands that will be spaced out % (use \"u or real umlauts instead) % \* There is a problem with the case of math text in part-, % chapter-, and section titles (either the case or the spacing breaks). % => this can be fixed by using pdftex 1.40 or later and enabling the % option pdfspacing of this package % % \*\*\*\*\*\*\*\*\*\*\*\*\*\*\*\*\*\*\*\*\*\*\*\*\*\*\*\*\*\*\*\*\*\*\*\*\*\*\*\*\*\*\*\*\*\*\*\*\*\*\*\*\*\*\*\*\*\*\*\*\*\*\*\*\*\*\*\* \NeedsTeXFormat{LaTeX2e} \ProvidesPackage{classicthesis}[2012/08/12 v4.1 Typographic style for a classic-looking thesis] \RequirePackage{ifthen} \newboolean{@tocaligned} % the left column of the toc will be aligned (no indention) \newboolean{@eulerchapternumbers} % use AMS Euler for chapter font (otherwise Palatino) \newboolean{@drafting} % print version information on pages \newboolean{@linedheaders} % chaper headers will have line above and beneath \newboolean{@listsseparated} % toggles the vertical space between lof/lot entries of different chapters \newboolean{@nochapters} % disable all chapter-specific commands \newboolean{@beramono} % toggle nice monospaced font (w/ bold) + pre-installed \newboolean{@eulermath} % use awesome Euler fonts for math \newboolean{@parts} % use part division for the text \newboolean{@minionpro} % setup for minion pro font \newboolean{@minionprospacing} % use minion pro's textssc for letter spacing \newboolean{@pdfspacing} % use pdftex for letterspacing (via microtype) \newboolean{@subfig} % setup for preloaded @subfig package \newboolean{@a5paper} % use those tiny DIN A5 pages \newboolean{@dottedtoc} % page numbers in ToC flushed right \newboolean{@listings} % load listings package (if not already) and setup LoL \newboolean{@manychapters} % additional space in ToC after chapter number (if two digits are needed) \newboolean{@floatperchapter} % numbering per chapter for all floats (i.e., Figure 1.1) % \*\*\*\*\*\*\*\*\*\*\*\*\*\*\*\*\*\*\*\*\*\*\*\*\*\*\*\*\*\*\*\*\*\*\*\*\*\*\*\*\*\*\*\*\*\*\*\*\*\*\*\*\*\*\*\*\*\*\*\*\*\*\*\*\*\*\*\* % Options % \*\*\*\*\*\*\*\*\*\*\*\*\*\*\*\*\*\*\*\*\*\*\*\*\*\*\*\*\*\*\*\*\*\*\*\*\*\*\*\*\*\*\*\*\*\*\*\*\*\*\*\*\*\*\*\*\*\*\*\*\*\*\*\*\*\*\*\* \DeclareOption{tocaligned}{\setboolean{@tocaligned}{true}} \DeclareOption{eulerchapternumbers}{\setboolean{@eulerchapternumbers}{true}} \DeclareOption{drafting}{\setboolean{@drafting}{true}} \DeclareOption{linedheaders}{\setboolean{@linedheaders}{true}} \DeclareOption{listsseparated}{\setboolean{@listsseparated}{true}}

<span id="page-1-19"></span><span id="page-1-18"></span><span id="page-1-17"></span><span id="page-1-16"></span><span id="page-1-15"></span><span id="page-1-14"></span><span id="page-1-13"></span><span id="page-1-12"></span><span id="page-1-11"></span><span id="page-1-10"></span><span id="page-1-9"></span><span id="page-1-8"></span>\DeclareOption{subfigure}{%

<span id="page-2-4"></span>\PackageWarningNoLine{classicthesis}{Package "subfigure" and option "subfigure" are deprecated, used "subfig" instead.}

73 \setboolean{@subfig}{true}%<br>74 }

}

```
75 \DeclareOption{subfig}{\setboolean{@subfig}{true}}
```
\DeclareOption{nochapters}{\setboolean{@nochapters}{true}}

```
77 \DeclareOption{beramono}{\setboolean{@beramono}{true}}
```

```
78 \DeclareOption{eulermath}{\setboolean{@eulermath}{true}}
```

```
79 \DeclareOption{parts}{\setboolean{@parts}{true}}
```

```
80 \DeclareOption{a5paper}{\setboolean{@a5paper}{true}}
```

```
81 \DeclareOption{minionpro}{\setboolean{@minionpro}{true}}
```

```
82 \DeclareOption{minionprospacing}{\setboolean{@minionprospacing}{true}}
```

```
83 \DeclareOption{pdfspacing}{\setboolean{@pdfspacing}{true}}
```

```
84 \DeclareOption{dottedtoc}{\setboolean{@dottedtoc}{true}}
```

```
85 \DeclareOption{listings}{\setboolean{@listings}{true}}
```

```
86 \DeclareOption{manychapters}{\setboolean{@manychapters}{true}}
```

```
87 \DeclareOption{floatperchapter}{\setboolean{@floatperchapter}{true}}
```

```
88 \ProcessOptions\relax
```

```
89
```

```
90 % subfig-related stuff
```

```
91 \@ifpackageloaded{subfig}%
```

```
92 {\setboolean{@subfig}{true}%
```

```
93 \quad \} {\text{relax}}
```

```
94 \@ifpackageloaded{subfigure}%
```

```
95 {\setboolean{@subfig}{true}%
```
<span id="page-2-5"></span>\PackageWarningNoLine{classicthesis}{Package "subfigure" and option "subfigure" are deprecated, %

```
97 use "subfig" instead.}
```

```
98 }{\relax}
```

```
99 \ifthenelse{\boolean{@subfig}}%
```

```
100 {\PassOptionsToPackage{subfigure}{tocloft}%
```

```
101 }{\relax}%
```

```
102
```

```
103 % listings-related stuff
```

```
104 \ifthenelse{\boolean{@listings}}%
```

```
105 {\@ifpackageloaded{listings}%
```

```
106 {\relax}{\RequirePackage{listings}}%
```

```
107 }{\relax}%
```
% fine-tuning if we use minionprospacing

```
110 \ifthenelse{\boolean{@minionprospacing}}%
```

```
111 \{%
```

```
112 \PackageInfo{classicthesis}{Using option "minionprospacing". %
```

```
113 This activates "minionpro" in general and turns off %
```
<span id="page-3-4"></span><span id="page-3-3"></span><span id="page-3-2"></span><span id="page-3-1"></span><span id="page-3-0"></span>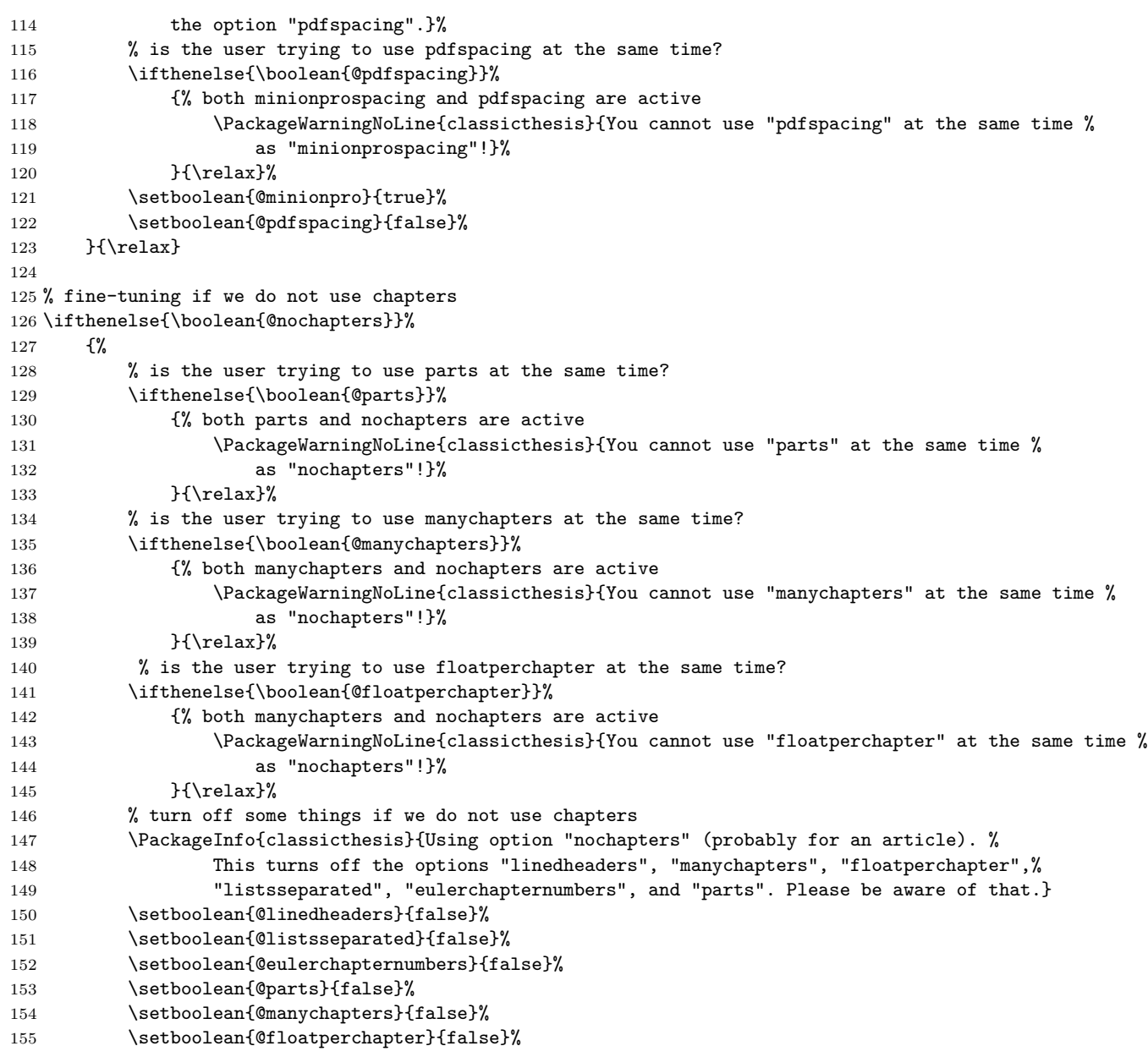

<span id="page-4-10"></span><span id="page-4-9"></span><span id="page-4-8"></span><span id="page-4-7"></span><span id="page-4-6"></span>157

```
}{\relax}%
156
159 % PDF and XeLaTeX Stuff
161 \RequirePackage{ifpdf}
162 \ifpdf\RequirePackage{hyperref}\fi % for texorpdfstring command below
163
164 % Necessary to rewrite hacks for chapters and parts and toc
165 \RequirePackage{ifxetex}
166 \ifxetex\RequirePackage{hyperref}\fi % for texorpdfstring command below
167
168 % pdfspacing does not work with XeLaTeX
169 \ifxetex%
170 \ifthenelse{\boolean{@pdfspacing}}%
171
     {% pdfspacing is used with XeLaTeX
172
        \PackageWarningNoLine{classicthesis}{You cannot use the option %
        "pdfspacing" with XeLaTeX!}%
173
     }{\relax}%
174
175 \setboolean{@pdfspacing}{false}%
176 \fi
177
179 % Colors
181 \PassOptionsToPackage{dvipsnames}{xcolor}
182 \RequirePackage{xcolor} % [dvipsnames]
18. 6. 55. 5. 51. https://definecolor{halfgray}{gray}{0.55} % chapter numbers will be semi transparent .5. 55
184 \definecolor{webgreen}{rgb}{0,.5,0}
185 \definecolor{webbrown}{rgb}{.6,0,0}
186 %\definecolor{Maroon}{cmvk}{0, 0.87, 0.68, 0.32}
187 %\definecolor{RoyalBlue}{cmyk}{1, 0.50, 0, 0}
188 %\definecolor{Black}{cmyk}{0, 0, 0, 0}
189
191 % Font Stuff
193 % specialists: MinionPro
194 \ifthenelse{\boolean{@minionpro}}%
     f^{\prime\prime}195
```
<span id="page-4-11"></span><span id="page-4-5"></span><span id="page-4-4"></span><span id="page-4-3"></span><span id="page-4-2"></span><span id="page-4-1"></span><span id="page-4-0"></span>197 \ifthenelse{\boolean{@eulermath}}%

```
198 {%
199 \PassOptionsToPackage{opticals,mathlf,onlytext}{MinionPro}%
200 \RequirePackage{MinionPro} % opticals, fullfamily, osf
201 } {%
202 \PassOptionsToPackage{opticals,mathlf}{MinionPro}%
203 \RequirePackage{MinionPro} % opticals, fullfamily, osf
204 }%
205 } {%
206 % default: Palatino
207 \PassOptionsToPackage{osf,sc}{mathpazo}%
208 \RequirePackage{mathpazo} % Palatino with real small caps and old style figures
209 \linespread{1.05} % a bit more for Palatino
210
      }
211
212 \ifthenelse{\boolean{@beramono}}%
213 {\PassOptionsToPackage{scaled=0.85}{beramono}%
214 \RequirePackage{beramono}}%
215 {%
216 \relax%
217 % put your own suitable typewriter font here
218 %\renewcommand{\ttdefault}{\rmdefault}
219
      }
220 \ifthenelse{\boolean{@eulermath}}%
221 {\PassOptionsToPackage{euler-digits}{eulervm}%
222 \RequirePackage{eulervm}} % Euler math fonts
223 {\relax}
224
225 \ifthenelse{\boolean{@eulerchapternumbers}}% font for the chapter numbers
226 {\newfont{\chapterNumber}{eurb10 scaled 7000}}%
227 {\newfont{\chapterNumber}{pplr9d scaled 7000}}
228 % Euler eurb10 / Palatino OSF pplr9d / Palatino SC pplrc9d
229 % Latin Modern cork-lmr10 / Minion MinionPro-Regular-osf-t1
230 % (MinionPro-SemiboldCapt-osf-t1 MinionPro-SemiboldDisp-osf-t1)
231
232 \RequirePackage{microtype} % character protruding and other micro-typography stuff
233 % [expansion=false]
234
235 % ********************************************************************
236 % Textblock size
237 %*******************************************************
238 \@ifpackageloaded{typearea}%
239 {\relax}{%
```
<span id="page-6-16"></span><span id="page-6-15"></span><span id="page-6-14"></span><span id="page-6-13"></span><span id="page-6-12"></span><span id="page-6-11"></span><span id="page-6-10"></span><span id="page-6-9"></span><span id="page-6-8"></span><span id="page-6-7"></span><span id="page-6-6"></span><span id="page-6-5"></span><span id="page-6-4"></span><span id="page-6-3"></span><span id="page-6-2"></span><span id="page-6-1"></span><span id="page-6-0"></span>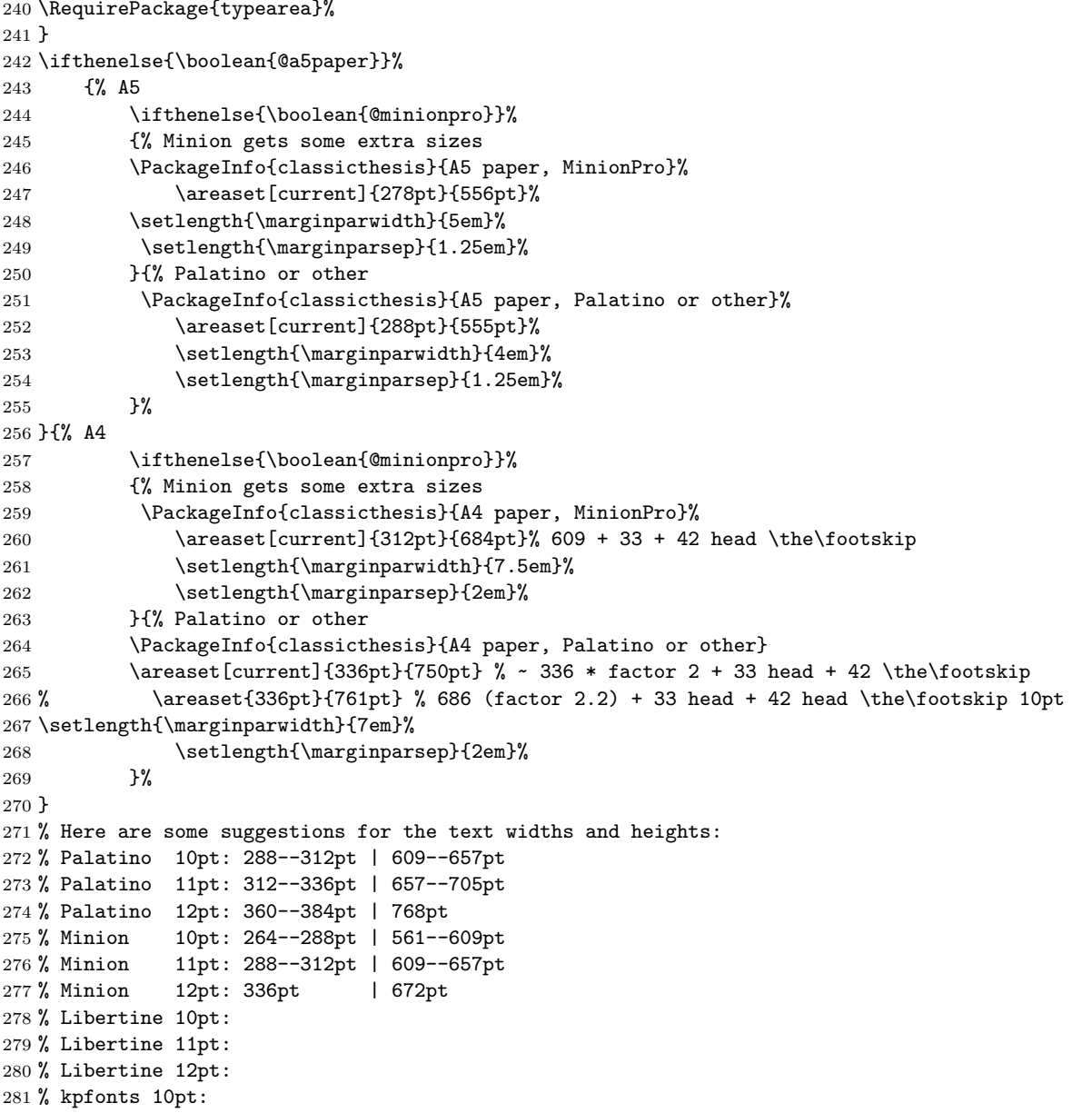

```
282 % kpfonts 11pt:
283 % kpfonts 12pt:
284
285 % ********************************************************************
286 % Own Stuff
287 % ********************************************************************
288 % Disable single lines at the start of a paragraph (Schusterjungen)
289 \text{ \textdegree}290 % Disable single lines at the end of a paragraph (Hurenkinder)
291 \widowpenalty = 10000
292 \displaywidowpenalty = 10000 % formulas
293
294 % Graffiti as in GKP's book "Concrete Mathematics"
295 % thanks to Lorenzo Pantieri and Enrico Gregorio
296 \def\graffito@setup{%
297 \slshape\footnotesize%
298 \parindent=0pt \lineskip=0pt \lineskiplimit=0pt %
299 \tolerance=2000 \hyphenpenalty=300 \exhyphenpenalty=300%
300 \doublehyphendemerits=100000%
301 \finalhyphendemerits=\doublehyphendemerits}
302 %\DeclareRobustCommand{\graffito}[1]{\marginpar%
303 % [\graffito@setup\raggedleft\hspace{0pt}{#1}]%
304 % {\graffito@setup\raggedright\hspace{0pt}{#1}}}
305 \let\oldmarginpar\marginpar
306 \renewcommand{\marginpar}[1]{\oldmarginpar%
307 [\graffito@setup\raggedleft\hspace{0pt}{#1}]%
308 {\graffito@setup\raggedright\hspace{0pt}{#1}}}
309
310 % Enumeration environment with small caps
311 \newenvironment{aenumerate}
312 {\def\theenumi{\textsc{\alph{enumi}}}%
313 \enumerate}
314 {\endenumerate}
315
316 % ********************************************************************
317 % Fancy Stuff
318 % ********************************************************************
319 \RequirePackage{booktabs} % for better rules in tables
320 \RequirePackage{textcase} % for \MakeTextUppercase
321
322 \ifthenelse{\boolean{@minionprospacing}}%
323 {%
```
<span id="page-8-23"></span><span id="page-8-22"></span><span id="page-8-21"></span><span id="page-8-20"></span><span id="page-8-19"></span><span id="page-8-18"></span><span id="page-8-17"></span><span id="page-8-16"></span><span id="page-8-15"></span><span id="page-8-14"></span><span id="page-8-13"></span><span id="page-8-12"></span><span id="page-8-11"></span><span id="page-8-10"></span><span id="page-8-9"></span><span id="page-8-8"></span><span id="page-8-7"></span><span id="page-8-6"></span><span id="page-8-5"></span><span id="page-8-4"></span><span id="page-8-3"></span><span id="page-8-2"></span><span id="page-8-1"></span><span id="page-8-0"></span>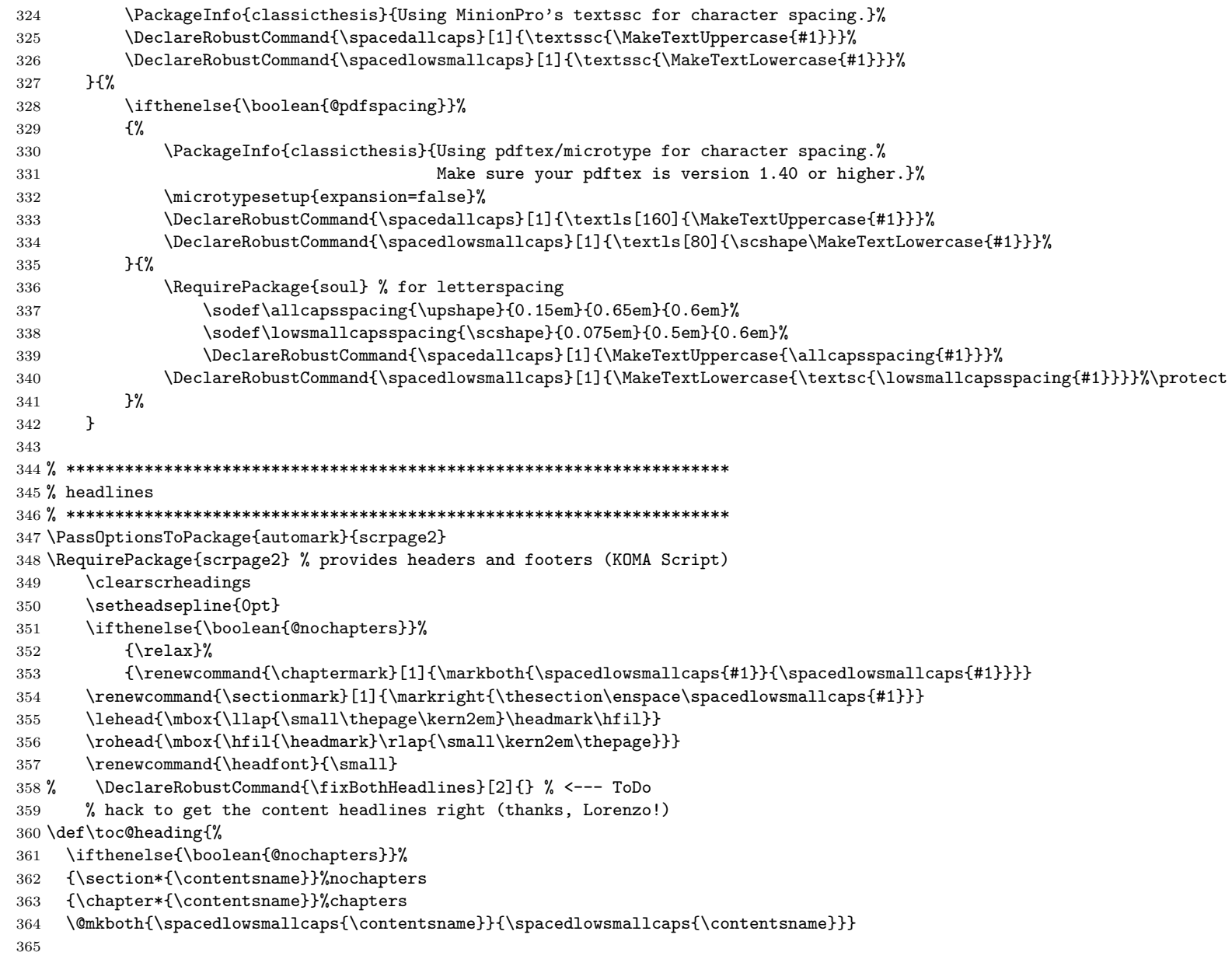

<span id="page-9-22"></span><span id="page-9-21"></span><span id="page-9-20"></span><span id="page-9-19"></span><span id="page-9-18"></span><span id="page-9-17"></span><span id="page-9-16"></span><span id="page-9-15"></span><span id="page-9-14"></span><span id="page-9-13"></span><span id="page-9-12"></span><span id="page-9-11"></span><span id="page-9-10"></span><span id="page-9-9"></span><span id="page-9-8"></span><span id="page-9-7"></span><span id="page-9-6"></span><span id="page-9-5"></span><span id="page-9-4"></span><span id="page-9-3"></span><span id="page-9-2"></span><span id="page-9-1"></span><span id="page-9-0"></span> % \*\*\*\*\*\*\*\*\*\*\*\*\*\*\*\*\*\*\*\*\*\*\*\*\*\*\*\*\*\*\*\*\*\*\*\*\*\*\*\*\*\*\*\*\*\*\*\*\*\*\*\*\*\*\*\*\*\*\*\*\*\*\*\*\*\*\*\* % layout of the chapter-, section-, subsection-, subsubsection-, % paragraph and description-headings % \*\*\*\*\*\*\*\*\*\*\*\*\*\*\*\*\*\*\*\*\*\*\*\*\*\*\*\*\*\*\*\*\*\*\*\*\*\*\*\*\*\*\*\*\*\*\*\*\*\*\*\*\*\*\*\*\*\*\*\*\*\*\*\*\*\*\*\* \RequirePackage{titlesec} % parts \ifthenelse{\boolean{@parts}}% {% % \newcommand{\ctparttext}{\relax} \newcommand{\ct@parttext}{\relax} % Thanks to Ivo \newcommand{\ctparttext}[1]{\renewcommand{\ct@parttext}{#1 \relax}} \titleformat{\part}[display] {\normalfont\centering\large}% {\thispagestyle{empty}\partname~\MakeTextUppercase{\thepart}}{1em}% {\color{Maroon}\spacedallcaps}[\bigskip\normalfont\normalsize\color{Black}\begin{quote}\ct@parttext\end{quote}] 382 }{\relax} % chapters \ifthenelse{\boolean{@linedheaders}}% {% lines above and below, number right \titleformat{\chapter}[display]% {\relax}{\raggedleft{\color{halfgray}\chapterNumber\thechapter} \\ }{0pt}% {\titlerule\vspace\*{.9\baselineskip}\raggedright\spacedallcaps}[\normalsize\vspace\*{.8\baselineskip}\titlerule]% }{% something like Bringhurst \titleformat{\chapter}[display]% {\relax}{\mbox{}\oldmarginpar{\vspace\*{-3\baselineskip}\color{halfgray}\chapterNumber\thechapter}}{0pt}% {\raggedright\spacedallcaps}[\normalsize\vspace\*{.8\baselineskip}\titlerule]% } % sections \FloatBarrier \titleformat{\section} {\relax}{\textsc{\MakeTextLowercase{\thesection}}}{1em}{\spacedlowsmallcaps} % subsections \titleformat{\subsection} {\relax}{\textsc{\MakeTextLowercase{\thesubsection}}}{1em}{\normalsize\itshape} % subsubsections \titleformat{\subsubsection} {\relax}{\textsc{\MakeTextLowercase{\thesubsubsection}}}{1em}{\normalsize\itshape} % paragraphs \titleformat{\paragraph}[runin] {\normalfont\normalsize}{\theparagraph}{0pt}{\spacedlowsmallcaps} % descriptionlabels \renewcommand{\descriptionlabel}[1]{\hspace\*{\labelsep}\spacedlowsmallcaps{#1}} % spacedlowsmallcaps textit textsc

```
408 % spacing
409 \ifthenelse{\boolean{@nochapters}}%
410 {\text{Yelax}}411 {\titlespacing*{\chapter}{0pt}{1\baselineskip}{1.2\baselineskip}}
412 \titlespacing*{\section}{0pt}{1.25\baselineskip}{1\baselineskip}
413 \titlespacing*{\subsection}{0pt}{1.25\baselineskip}{1\baselineskip}
414 \titlespacing*{\paragraph}{0pt}{1\baselineskip}{1\baselineskip}
415
416 % ********************************************************************
417 % layout of the TOC, LOF and LOT (LOL-workaround see next section)
418 % ********************************************************************
419 \PassOptionsToPackage{titles}{tocloft}
420 \RequirePackage{tocloft}
421 % avoid page numbers being right-aligned in fixed-size box
422 \newlength{\newnumberwidth}
423 \settowidth{\newnumberwidth}{999} % yields overfull hbox warnings for pages > 999
424 \cftsetpnumwidth{\newnumberwidth}
425
426 % have the bib neatly positioned after the rest
427 \newlength{\beforebibskip}
428 \setlength{\beforebibskip}{0em}
429
430 % space for more than nine chapters
431 \newlength{\newchnumberwidth}
432 \settowidth{\newchnumberwidth}{.} % <--- tweak here if more space required
433 \ifthenelse{\boolean{@manychapters}}% <--- many chapters option
434 {%
435 \addtolength{\cftchapnumwidth}{\newchnumberwidth}%
436 \addtolength{\cftsecnumwidth}{\newchnumberwidth}
437 \addtolength{\cftsecindent}{\newchnumberwidth}
438 \addtolength{\cftsubsecnumwidth}{\newchnumberwidth}
439 \addtolength{\cftsubsecindent}{2\newchnumberwidth}
440 \addtolength{\cftsubsubsecnumwidth}{\newchnumberwidth}
441 }{\relax}%
442
443 % pagenumbers right after the titles
444 % parts
445 \ifthenelse{\boolean{@parts}}%
446 {%
447 \renewcommand{\thepart}{\roman{part}}%
448 \renewcommand{\cftpartpresnum}{\scshape}% \MakeTextLowercase
449 % \renewcommand{\cftpartaftersnum}{\cftchapaftersnum}%
```
<span id="page-11-21"></span><span id="page-11-20"></span><span id="page-11-19"></span><span id="page-11-18"></span><span id="page-11-17"></span><span id="page-11-16"></span><span id="page-11-15"></span><span id="page-11-14"></span><span id="page-11-13"></span><span id="page-11-12"></span><span id="page-11-11"></span><span id="page-11-10"></span><span id="page-11-9"></span><span id="page-11-8"></span><span id="page-11-7"></span><span id="page-11-6"></span><span id="page-11-5"></span><span id="page-11-4"></span><span id="page-11-3"></span><span id="page-11-2"></span><span id="page-11-1"></span><span id="page-11-0"></span>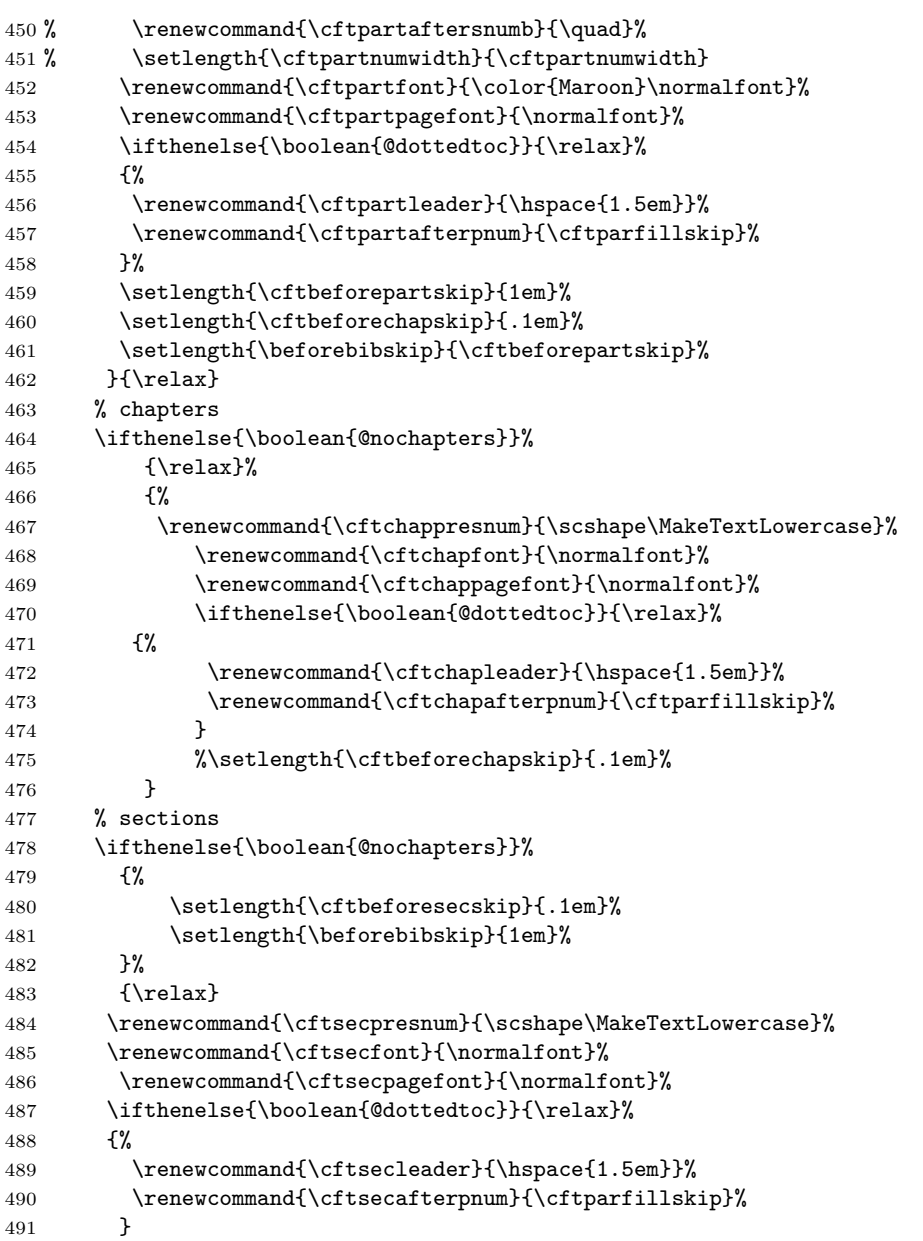

<span id="page-12-25"></span><span id="page-12-24"></span><span id="page-12-23"></span><span id="page-12-22"></span><span id="page-12-21"></span><span id="page-12-20"></span><span id="page-12-19"></span><span id="page-12-18"></span><span id="page-12-17"></span><span id="page-12-16"></span><span id="page-12-15"></span><span id="page-12-14"></span><span id="page-12-13"></span><span id="page-12-12"></span><span id="page-12-11"></span><span id="page-12-10"></span><span id="page-12-9"></span><span id="page-12-8"></span><span id="page-12-7"></span><span id="page-12-6"></span><span id="page-12-5"></span><span id="page-12-4"></span><span id="page-12-3"></span><span id="page-12-2"></span><span id="page-12-1"></span><span id="page-12-0"></span>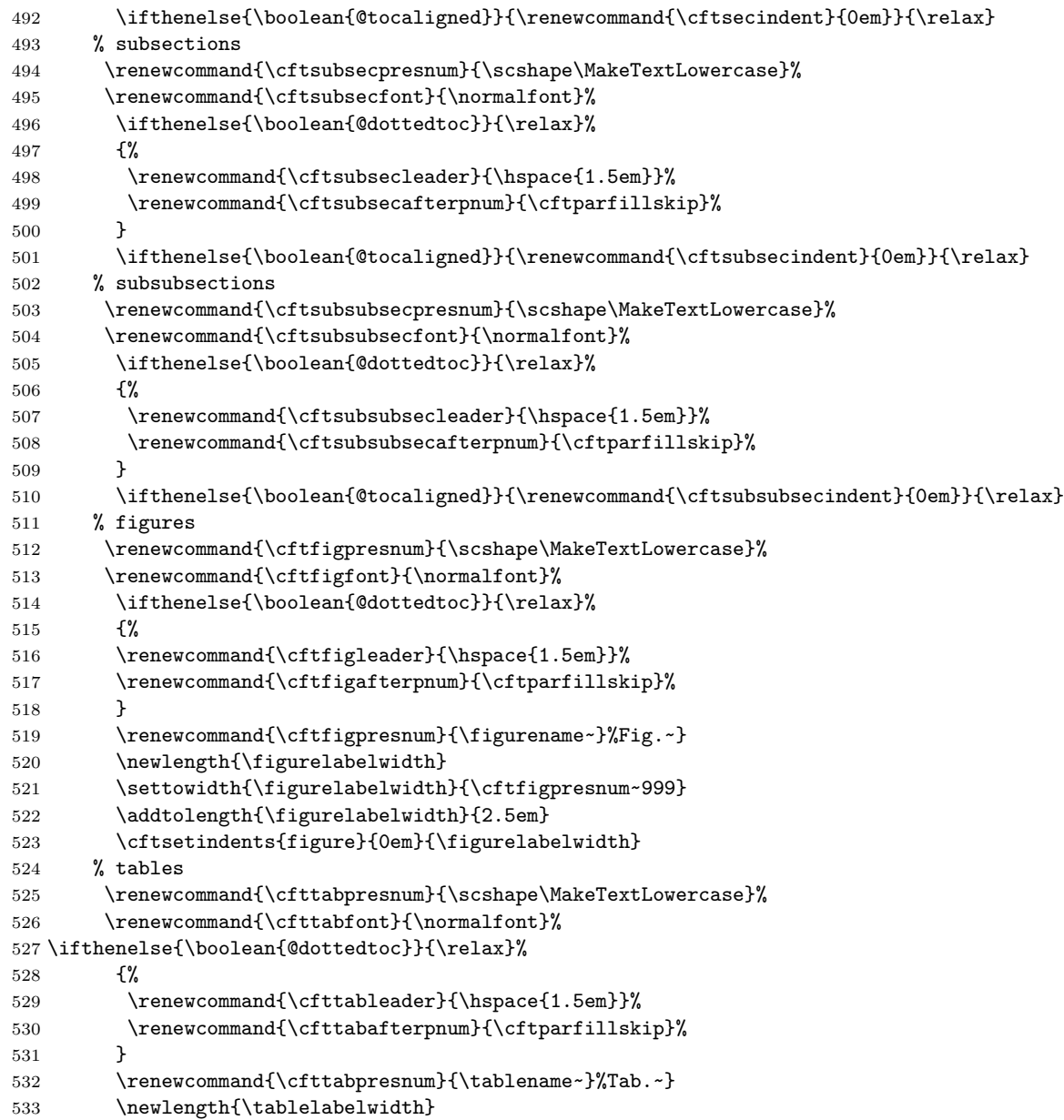

```
534 \settowidth{\tablelabelwidth}{\cfttabpresnum~999}
535 \addtolength{\tablelabelwidth}{2.5em}
536 %\cftsetindents{table}{0em}{\tablelabelwidth}
537 \cftsetindents{table}{0em}{\figurelabelwidth}
538 % listings
539 \ifthenelse{\boolean{@listings}}%
540 {%
541 \newlistof{listings}{lol}{\lstlistlistingname}%
542\renewcommand{\cftlistingspresnum}{\scshape\MakeTextLowercase}%
543 \renewcommand{\cftlistingsfont}{\normalfont}%
544 \renewcommand{\cftlistingspresnum}{\lstlistingname~}%
545 \renewcommand{\cftlistingspagefont}{\normalfont}%
546 \ifthenelse{\boolean{@dottedtoc}}{\relax}%
547 {%
548 \renewcommand{\cftlistingsleader}{\hspace{1.5em}}%
549 \renewcommand{\cftlistingsafterpnum}{\cftparfillskip}%
550
}
551 \newlength{\listingslabelwidth}%
552 \settowidth{\listingslabelwidth}{\cftlistingspresnum~999}%
553 \addtolength{\listingslabelwidth}{2.5em}%
554 %\cftsetindents{listings}{0em}{\listingslabelwidth}%
555 \cftsetindents{listings}{0em}{\figurelabelwidth}%
556 \let\l@lstlisting\l@listings%
557 \let\lstlistoflistings\listoflistings%
558 }{\relax}%
559
560 % dirty work-around to get the spacing after the toc/lot/lof-titles right
561 \ifthenelse{\boolean{@parts}}%
562 {%
563 \AtBeginDocument{\addtocontents{toc}{\protect\vspace{-\cftbeforepartskip}}}
564 }{%
565 \ifthenelse{\boolean{@nochapters}}%
566 {\relax}%
567 {\AtBeginDocument{\addtocontents{toc}{\protect\vspace{-\cftbeforechapskip}}}}
568
      }
569
570 % another dirty work-around to get the spaced low small caps into the toc ;-(
571 \ifthenelse{\boolean{@nochapters}}%
572 {\relax}%
573 {%
574 %% use modified \chapter (thanks to Hinrich Harms)
575 \let\oldchap=\chapter
```

```
576 \renewcommand*{\chapter}{%
577 \secdef{\Chap}{\ChapS}%
578 }
579 \newcommand\ChapS[1]{\oldchap*{#1}}%
580 \newcommand\Chap[2][]{%
581 \ifpdf\oldchap[\texorpdfstring{\spacedlowsmallcaps{#1}}{#1}]{#2}%
582 \else\oldchap[\spacedlowsmallcaps{#1}]{#2}%
583 \quad \text{if } \ell584 }%
585 \ifxetex % thanks to Joerg Weber
586 \renewcommand\Chap[2][]{%
587 \ifxetex\oldchap[\texorpdfstring{\spacedlowsmallcaps{#1}}{#1}]{#2}%
588 \else\oldchap[\spacedlowsmallcaps{#1}]{#2}%
589 \fi%
590 }%
591 \fi%
592 }
593
594 % yet another dirty work-around to get the spaced low small caps into the toc ;-(
595 \ifthenelse{\boolean{@parts}}%
596 {%
597 %% use modified \part (thanks to Hinrich Harms)
598 \let\oldpart=\part%
599 \renewcommand*{\part}{%
600 \secdef{\Part}{\PartS}%
601 }%
602 \newcommand\PartS[1]{\oldpart*{#1}}%
603 \newcommand\Part[2][]{%
604 \ifpdf\pdfstringdefDisableCommands{\let\thepart\@gobbletwo}%
605 \oldpart[\texorpdfstring{\spacedlowsmallcaps{#1}}{#1}]{#2}% spacedallcaps spacedlowsmallcaps
606 \else%
607 \oldpart[\spacedlowsmallcaps{#1}]{#2}%
608 \fi%
609 % \renewcommand{\ct@parttext}{\relax}% Thanks to Ivo!
610 \ctparttext{\relax}%
611 }%
612 \ifxetex% thanks to Joerg Weber
613 \renewcommand\Part[2][]{%
614 \ifxetex\pdfstringdefDisableCommands{\let\thepart=\@gobbletwo}%
615 \oldpart[\texorpdfstring{\spacedlowsmallcaps{#1}}{#1}]{#2}% spacedallcaps spacedlowsmallcaps
616 \else%
617 \oldpart[\spacedlowsmallcaps{#1}]{#2}%
```

```
618 \fi%
619 \ctparttext{\relax}%
620 }%
621 \fi%
622 }{\relax}
623
624 \newcommand{\tocEntry}[1]{% for bib, etc.
625 \ifpdf\texorpdfstring{\spacedlowsmallcaps{#1}}{#1}%
626 \else{#1}\fi% 627 }
627
628 \ifxetex% thanks to Joerg Weber
629 \renewcommand{\tocEntry}[1]{% for bib, etc.
630 \ifxetex\texorpdfstring{\spacedlowsmallcaps{#1}}{#1}%
631 \else{#1}\fi%
632 } \fi
633
634 % % remove the vertical space between lof/lot entries of different chapters
635 \ifthenelse{\boolean{@listsseparated}}{%
636 \PackageWarningNoLine{classicthesis}{Option "listsseparated" deprecated as of version 2.9.}%
637 }{\relax}
638 % \ifthenelse{\boolean{@listsseparated}}{%
639 % \AtBeginDocument{%
640 % \addtocontents{loff}{\protect\vspace{-\cftbeforehapskip}}\641 % \addtocontents{lot}{\protect\vspace{-\cftbeforechapskip}}\642 % \it \hspace{1cm} \ifthenelse{\boolean{@listings}}% 643 % {%
643 \%644 % \addtocontents{lolf\protect\vspace}-\cftbeforechapskip}645 % }{\relax}% }{\displace}
646 \%647 % }{%
648 \DeclareRobustCommand*{\deactivateaddvspace}{\let\addvspace\@gobble}%
649 \AtBeginDocument{%
650 \addtocontents{lof}{\deactivateaddvspace}%
651 \addtocontents{lot}{\deactivateaddvspace}%
652 \ifthenelse{\boolean{@listings}}%
653 {%
654 \addtocontents{lol}{\deactivateaddvspace}%
655 }{\relax}%
656 }%
657 % }
658
659 % ********************************************************************
```

```
660 % footnotes setup
662 \ifdefined\deffootnote
  % KOMA-command, footnotemark not superscripted at the bottom
663
   \deffootnote{0em}{0em}{\thefootnotemark\hspace*{.5em}}%
664
   \message{Using KOMA-command "deffootnote" for footnote setup}%
665
666 \else
667 \PassOptionsToPackage{flushmargin}{footmisc}%
668 \RequirePackage{footmisc}%
669 \setlength{\footnotemargin}{-.5em}%
    \PackageWarningNoLine{classicthesis}{Using package "footmisc" with option %
670
     "flushmargin" for footnote setup (not 100\% the same as with KOMA)}%
671
672 \fi
673
675 % Drafting Stuff
677 \RequirePackage{scrtime} % time access
678\newcommand{\finalVersionString}{\relax}
679 \providecommand{\myVersion}{$\!\!$} % w/o classicthesis-config.tex
680 \ifthenelse{\boolean{@drafting}}{%
681 \%\RequirePackage{draftwatermark}%
682 %
       \SetWatermarkLightness{0.9}
683 % \SetWatermarkScale{.5}
684 % \SetWatermarkText{\today\ at \thistime}
685 \PassOptionsToPackage{draft}{prelim2e}
686 \RequirePackage{prelim2e}
687
         \renewcommand{\PrelimWords}{\relax}
688
         \renewcommand{\PrelimText}{\footnotesize[\,\today\ at \thistime\ -- \texttt{classicthesis}~\myVersion\,]}
689 }{\renewcommand{\finalVersionString}{\emph{Final Version} as of \today\ (\texttt{classicthesis}~\myVersion).}}
690
692 % Caption numbering now w/o chapter number
694 \ifthenelse{\boolean{@floatperchapter}}{%
695 \ifthenelse{\boolean{@listings}}{%
696 \lstset{numberbychapter=true}}{\relax}% numberbychapter works in listings>=1.4
697 } {%
698 \ifthenelse{\boolean{@listings}}{%
699 \lstset{numberbychapter=false}}{\relax}%
700 \RequirePackage{remreset}%
701
     \makeatletter%
```
#### Index and the contract of the contract of the contract of the contract of the contract of the contract of the contract of the contract of the contract of the contract of the contract of the contract of the contract of the

<span id="page-17-12"></span><span id="page-17-11"></span><span id="page-17-10"></span><span id="page-17-9"></span><span id="page-17-4"></span><span id="page-17-3"></span><span id="page-17-1"></span><span id="page-17-0"></span>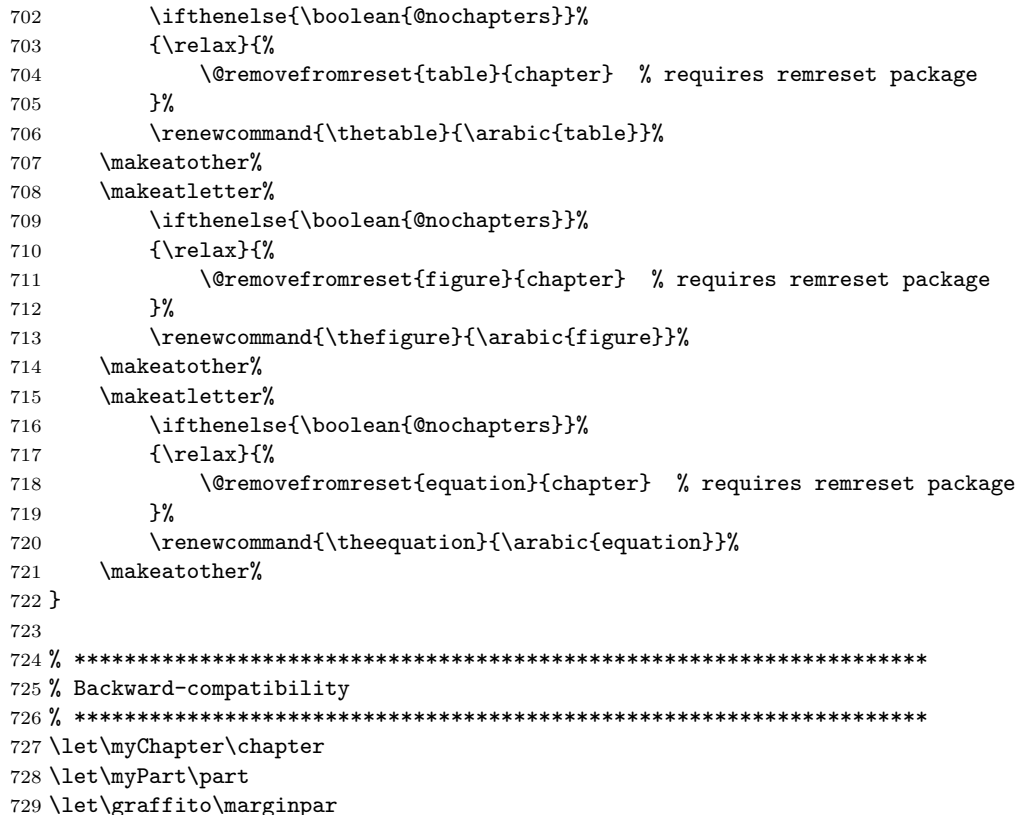

## <span id="page-17-13"></span><span id="page-17-8"></span><span id="page-17-7"></span><span id="page-17-6"></span><span id="page-17-5"></span><span id="page-17-2"></span>**Index**

Numbers written in italic refer to the page where the corresponding entry is described; numbers underlined refer to the code line of the definition; numbers in roman refer to the code lines where the entry is used.

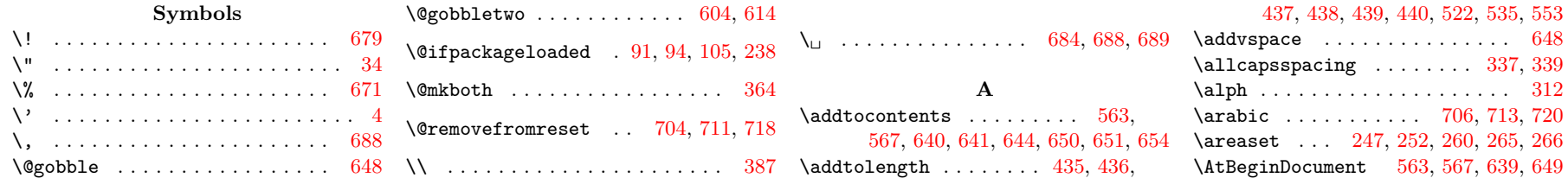

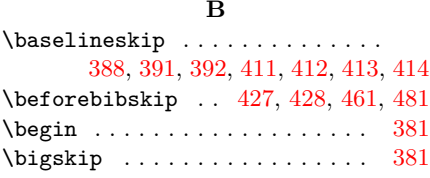

#### **C** \centering . . . . . . . . . . . . . . . [379](#page-9-5) \cftbeforechapskip . . . . . . . . . . . . [460,](#page-11-2) [475,](#page-11-3) [567,](#page-13-1) [640,](#page-15-1) [641,](#page-15-2) [644](#page-15-3) \cftbeforepartskip . . [459,](#page-11-4) [461,](#page-11-0) [563](#page-13-0) \cftbeforesecskip ......... [480](#page-11-5) \cftchapafterpnum ........ [473](#page-11-6) \cftchapaftersnum ........ [449](#page-10-12) \cftchapfont .............. [468](#page-11-7) \cftchapleader . . . . . . . . . . . [472](#page-11-8) \cftchapnumwidth . . . . . . . . . [435](#page-10-0) \cftchappagefont ......... [469](#page-11-9) \cftchappresnum . . . . . . . . . . [467](#page-11-10)  $\cftfigafterpnum$  . . . . . . . . . . [517](#page-12-1)  $\cftfigfont$  . . . . . . . . . . . . . . . [513](#page-12-2)  $\cftfigleader$  . . . . . . . . . . . . . [516](#page-12-3) \cftfigpresnum .... [512,](#page-12-4) [519,](#page-12-5) [521](#page-12-6) \cftlistingsafterpnum ...... [549](#page-13-4) \cftlistingsfont .......... [543](#page-13-5) \cftlistingsleader ......... [548](#page-13-6) \cftlistingspagefont ....... [545](#page-13-7) \cftlistingspresnum . [542,](#page-13-8) [544,](#page-13-9) [552](#page-13-10) \cftparfillskip ........ [457,](#page-11-11) [473,](#page-11-6) [490,](#page-11-12) [499,](#page-12-7) [508,](#page-12-8) [517,](#page-12-1) [530,](#page-12-9) [549](#page-13-4) \cftpartafterpnum ........ [457](#page-11-11) \cftpartaftersnum ......... [449](#page-10-12) \cftpartaftersnumb ......... [450](#page-11-13)  $\cftpartfont$  .............. [452](#page-11-14) \cftpartleader . . . . . . . . . . . [456](#page-11-15) \cftpartnumwidth . . . . . . . . . [451](#page-11-16) \cftpartpagefont . . . . . . . . . . [453](#page-11-17) \cftpartpresnum . . . . . . . . . . . [448](#page-10-13) \cftsecafterpnum .......... [490](#page-11-12)  $\cftsectiont$  . . . . . . . . . . . . . [485](#page-11-18)

 $\c$ ftsecindent ........  $437, 492$  $437, 492$  $437, 492$   $\deffootnote$  ..........  $662, 664$  $662, 664$  $662, 664$ 

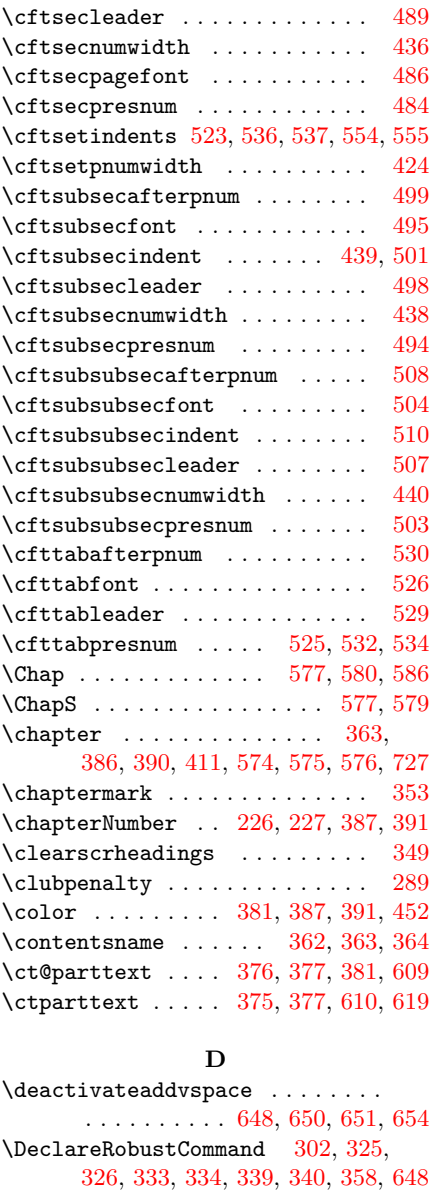

\def . . . . . . . . . . . . . . [296,](#page-7-3) [312,](#page-7-0) [360](#page-8-13)

\definecolor ............... . . [183,](#page-4-0) [184,](#page-4-1) [185,](#page-4-2) [186,](#page-4-3) [187,](#page-4-4) [188](#page-4-5)  $\text{descriptionlabel} \dots \dots \dots \quad 407$  $\text{descriptionlabel} \dots \dots \dots \quad 407$  $\displaystyle\bigcup_{292}$  $\displaystyle\bigcup_{292}$  $\displaystyle\bigcup_{292}$ \doublehyphendemerits ... [300,](#page-7-5) [301](#page-7-6)

#### **E**

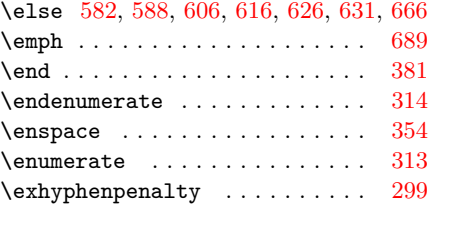

#### **F**

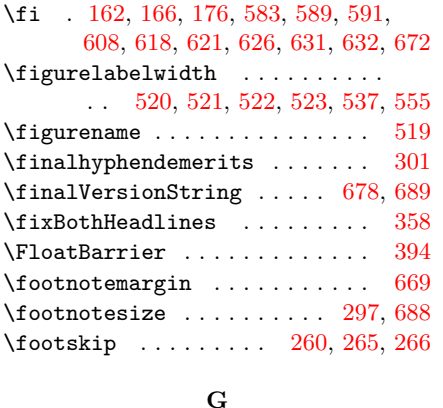

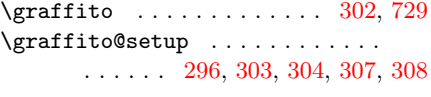

#### **H**

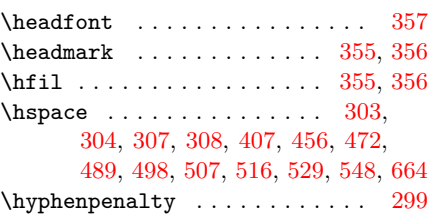

#### **I**  $\left\{ \right\}$  . . . . . . . . . . . . . . . . [662](#page-16-5) \ifpdf ........ [162,](#page-4-6) [581,](#page-14-17) [604,](#page-14-0) [625](#page-15-15)  $\text{ifxetex}$  . . . . . . . . . . . . . [166,](#page-4-7) [169,](#page-4-9) [585,](#page-14-18) [587,](#page-14-19) [612,](#page-14-20) [614,](#page-14-1) [628,](#page-15-16) [630](#page-15-17) \itshape . . . . . . . . . . . . . . [399,](#page-9-13) [402](#page-9-14)

## **K** \kern . . . . . . . . . . . . . . . . . [355,](#page-8-16) [356](#page-8-17)

#### **L**  $\text{llclistings}$  . . . . . . . . . . . . . . . [556](#page-13-18)  $\lambda$ 1@lstlisting . . . . . . . . . . . . . [556](#page-13-18)  $\lambda$ labelsep . . . . . . . . . . . . . . . [407](#page-9-11) \large . . . . . . . . . . . . . . . . . . [379](#page-9-5) \lehead . . . . . . . . . . . . . . . . . [355](#page-8-16) \let . . . . . . . . [305,](#page-7-15) [556,](#page-13-18) [557,](#page-13-19) [575,](#page-13-17) [598,](#page-14-21) [604,](#page-14-0) [614,](#page-14-1) [648,](#page-15-0) [727,](#page-17-6) [728,](#page-17-8) [729](#page-17-7) \lineskip . . . . . . . . . . . . . . . [298](#page-7-16) \lineskiplimit . . . . . . . . . . . [298](#page-7-16)  $\langle$ linespread . . . . . . . . . . . . . . [209](#page-5-3) \listingslabelwidth . . . . . . . . . . . . . . . . . . . [551,](#page-13-20) [552,](#page-13-10) [553,](#page-13-3) [554](#page-13-13)  $\text{listoflistings} \dots \dots \dots \quad 557$  $\text{listoflistings} \dots \dots \dots \quad 557$ \llap . . . . . . . . . . . . . . . . . . . . [355](#page-8-16) \lowsmallcapsspacing .... [338,](#page-8-18) [340](#page-8-11) \lstlistingname ........... [544](#page-13-9)  $\lambda$ lstlistlistingname . . . . . . . . [541](#page-13-21)  $\text{listlistofflists}$  . . . . . . . . . [557](#page-13-19) \lstset . . . . . . . . . . . . . . . [696,](#page-16-11) [699](#page-16-12)

#### **M**

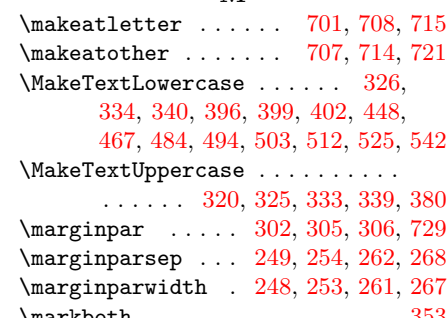

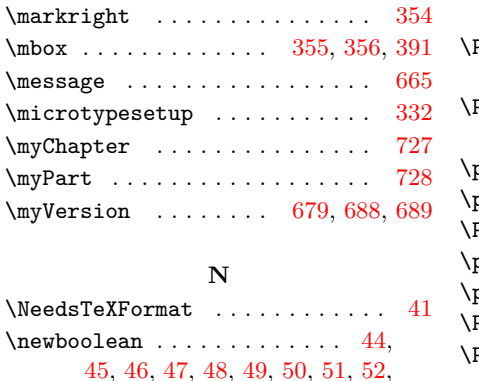

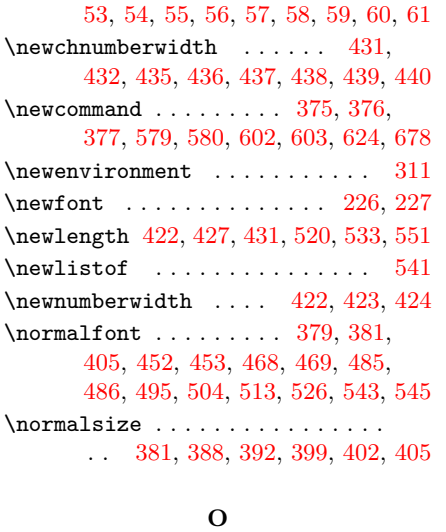

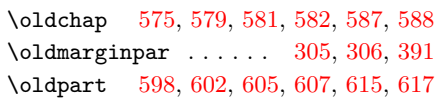

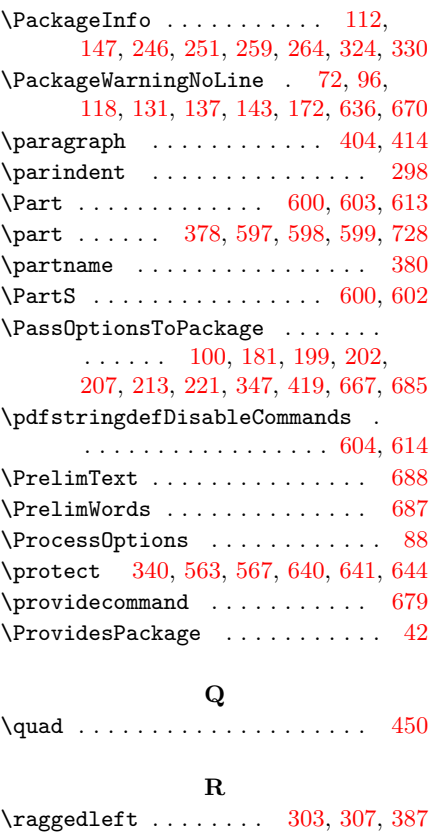

**P**

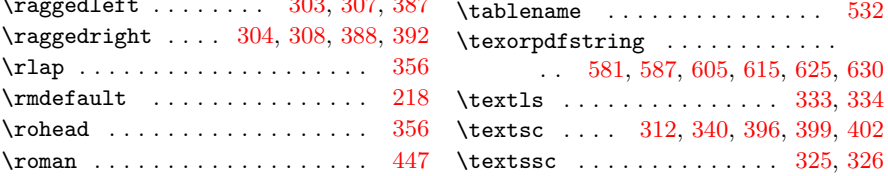

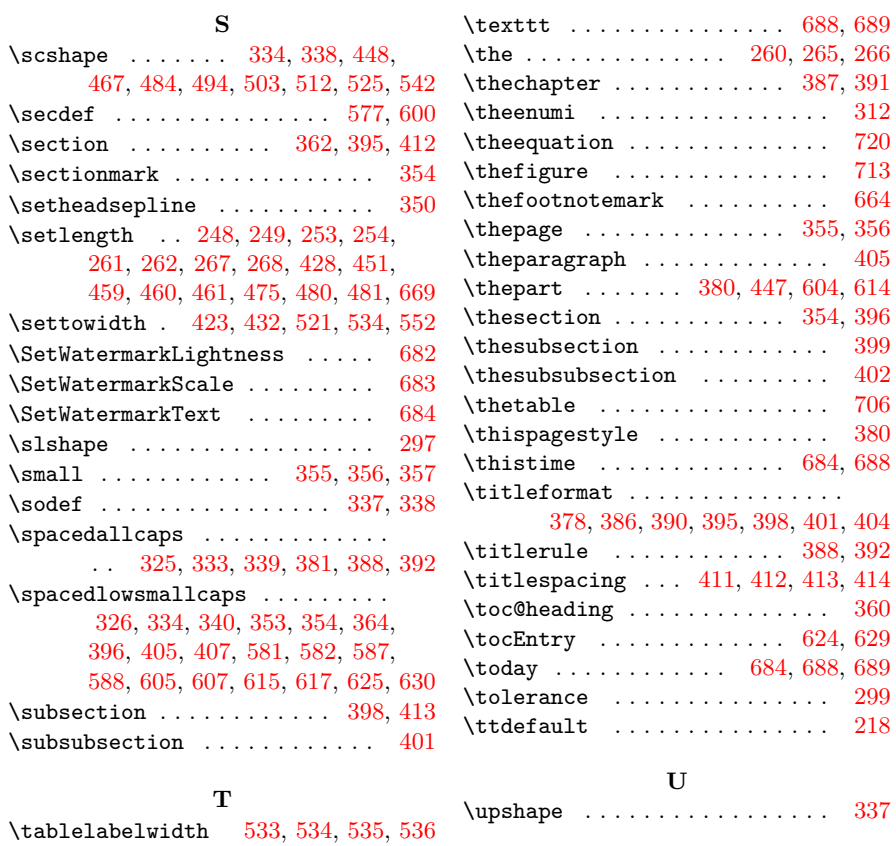

 $\verb|\tablename | ... ... ... ... | 532$  $\verb|\tablename | ... ... ... ... | 532$ 

. . [581,](#page-14-17) [587,](#page-14-19) [605,](#page-14-24) [615,](#page-14-26) [625,](#page-15-15) [630](#page-15-17)

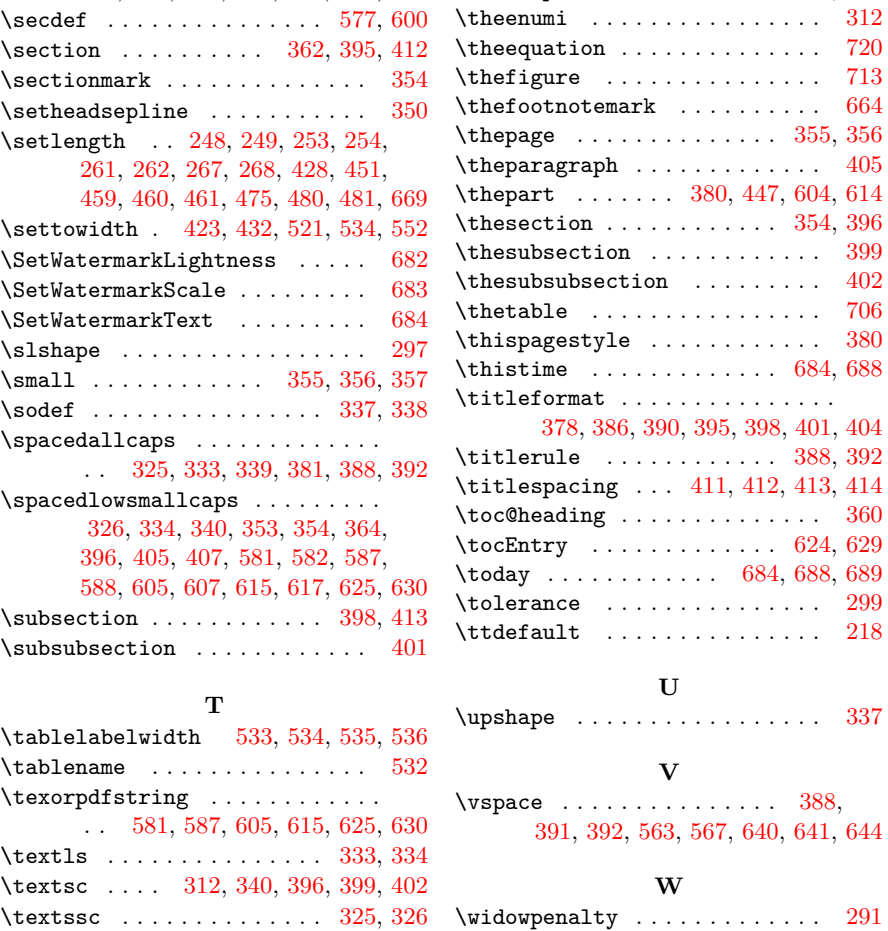